# **7. Definição do Processo Estocástico para Representação do Preço**

Neste capítulo descreve-se o desenvolvimento do modelo proposto para criação e definição do processo estocástico que melhor representasse os cenários de preço de energia no submercado Sudeste/Centro-Oeste onde se concentra mais 80% do mercado livre brasileiro.

O Movimento de Reversão à Média foi escolhido, conforme já exposto no capítulo 6, por incorporar a tendência de preços do mercado de energia elétrica de gravitar em torno de nível de preço e por possuir uma abordagem mais simplificada que a Reversão à média com Saltos.

Além disso, como no caso do sistema brasileiro o comportamento dos preços, conforme pode ser verificado na figura 6 abaixo, apresenta uma sazonalidade nos períodos chuvoso e seco, os estudos foram elaborados considerando esta característica. Outro comportamento levado em conta foi a evolução do preço diferenciada quando o valor corrente esta abaixo da média de longo prazo se comparado ao comportamento quando o preço esta acima deste valor.

Deve-se destacar uma característica também considerada na modelagem de que no período entre 2003 e 2004, devido ao final do racionamento existia uma sobre oferta de energia (causada pela acentuada redução do consumo) e por isso os preços se mantiveram em patamares baixos até o restabelecimento do equilíbrio oferta x demanda. Por outro lado em Janeiro/2008 ocorreu um cenário hidrológico atípico que causou o pico apresentado.

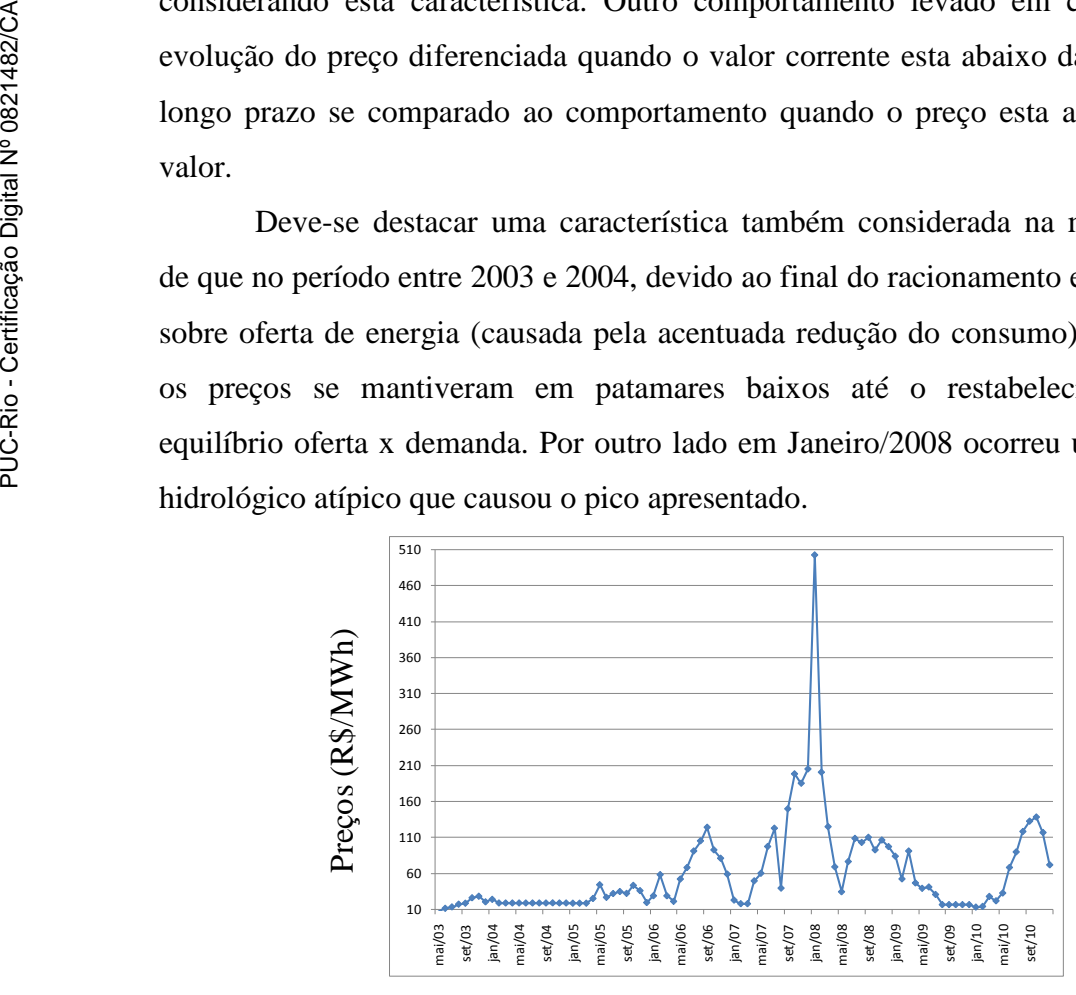

Figura 6 – Série histórica do PLD no Submercado Sudeste/Centro-Oeste

Para o desenvolvimento dos modelos os dados do histórico de preços publicados pela Câmara de Comercialização encontrada possui valores mensais, semanais e dos cenários gerados pelo Programa Mensal de Operação. Desta forma foram desenvolvidos modelos, conforme será apresentado na seção 7.1, utilizando cada uma destas bases de dados e ao final os modelos encontrados foram comparados de forma que pudesse ser verificado o que mais se aproximava da realidade brasileira.

Para auxiliar na busca dos parâmetros dos processos estocásticos de reversão à média foram aplicadas técnicas de algoritmo genético discutidas no capítulo 5 e que serão detalhadas seção 7.2.

#### **7.1.Modelos Propostos de Processos Estocásticos**

Empiricamente verifica-se que o modelo atual de previsão de preços (Newave) tem um comportamento mais assertivo nos primeiros meses de previsão e conforme se afasta do mês inicial de previsão os cenários apresentam variabilidades cada vez maiores, e tende a médias e medianas de preços mais altos do que a realidade.

Com o objetivo de modelar o processo estocástico que melhor representasse a formação de preços no Brasil foram utilizadas diversas combinações do histórico de preços para realizar experimentos conforme mostrado a seguir.

Após a definição das matrizes conforme será mostrado em cada experimento a seguir, com o auxilio do *toolbox* do Algoritmo Genético (GA) no Matlab, foi elaborado um GA com as características apresentadas no item 7.2 para comparar o processo estocástico definido, através do teste de *Kolmogorov-Smirnov* (Kstest2) e o histórico conforme cada experimento, de forma que os vetores tivessem distribuições aproximadas.

#### **7.1.1. Experimento 1: Histórico mensal**

Neste experimento foi coletado no site da CCEE o histórico mensal de preços a partir da média ponderada<sup>i8</sup> dos preços semanais divulgados no período de Janeiro/2003 até Dezembro/2010 resultando na matriz da tabela 1:

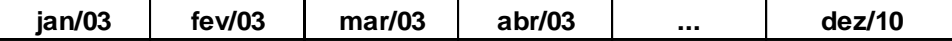

Tabela 1 – Matriz de histórico completo mensal

# **7.1.2.Experimento 2: Historico mensal sazonalizado**

Diante do comportamento sazonal do preço no mercado de energia onde, no período chuvoso (úmido) pode-se verificar que os preços tendem a valores menores que no período de estiagem (seco) definiu-se por estudar duas matrizes distintas, conforme mostrado a seguir, sendo uma para os preços publicados no período de Maio à Novembro (úmido) e outra para o período de Dezembro à Abril (seco) ao longo do horizonte de Janeiro/2003 e Dezembro/2010. Ou seja, neste experimento o histórico mensal da tabela 1 foi dividido em período seco e úmido, conforme matrizes das tabelas 2 e 3: **seco** mai/03  $\frac{1}{2}$  jun/03  $\frac{1}{2}$  jul/03  $\frac{1}{2}$  ago/03 set/03  $\frac{1}{2}$  mai/04  $\frac{1}{2}$  mai/04  $\frac{2}{2}$ <br> **Seco** mai *D*uc-Rio mensal da tabela 1 foi dividido em período seco e úmido,<br>
conforme matrizes das tab

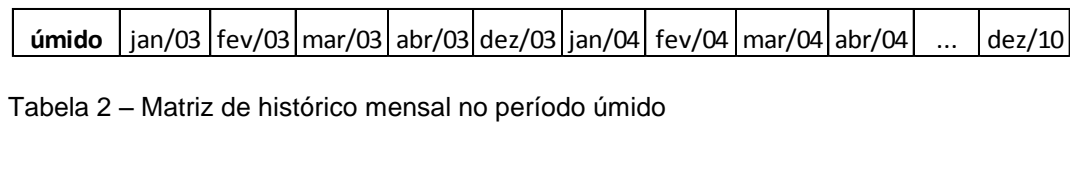

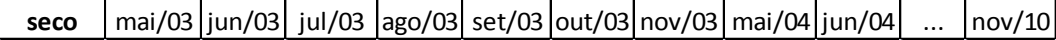

Tabela 3 - Matriz de histórico mensal no período seco

**.** 

<sup>8</sup> A ponderação foi baseada no número de horas dos patamares de carga leve, média e pesada de cada mês definidos pelo Operador Nacional do Sistema. Sendo considerado como:

Leve: de segunda a sábado no horário compreendido de 0 às 7h e aos domingos e feriados de 0 às 17h e de 22 às 24h.

Média: de segunda a sábado no horário compreendido de 7h às 18h e 21h às 24h e aos domingos e feriados de 17 às 22h.

Pesada: de segunda a sábado no horário compreendido de 18 às 21h

#### **7.1.3.Experimento 3: Historico Semanal desde 2003 sazonalizado**

Neste caso os dados utilizados do histórico de preços divulgados pela CCEE foram os preços semanais do período de janeiro de 2003 até dezembro de 2010 também subdivididos e período seco e úmido, conforme matrizes das tabelas 4 e 5.

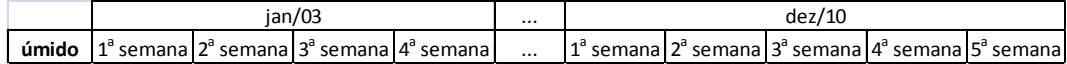

Tabela 4 - Matriz de histórico semanal no período úmido

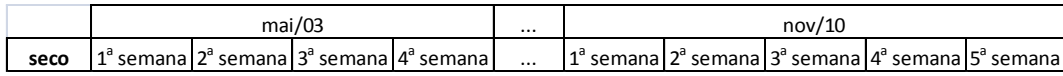

Tabela 5 - Matriz de histórico semanal no período seco

# **7.1.4.Experimento 4: Historico Semanal desde 2005 sazonalizado**

Conforme já comentado anteriormente nos anos que seguiram ao racionamento (2003 e 2004) devido redução da demanda de energia elétrica houve um excesso de oferta que causou preços reduzidos ao longo destes anos. Na análise do histórico verifica-se que a demanda inicia sua recuperação em 2005 e consequentemente o comportamento normal do preço no mercado de curto-prazo (PLD).

Assim, além do histórico completo após o racionamento (desde 2003 que possui maior quantidade de dados e contribui para o estudo) foi escolhido o histórico desde 2005 que apesar de apresentar um número de dados menor não esta "contaminado" com o período de baixo consumo do pós-racionamento.

Para minimizar o impacto da redução do horizonte de estudo e com isso a redução da base de dados, neste experimento 4 foi utilizado o histórico semanal pois desta forma tem-se acesso ao número maior de dados (4 vezes maior que o histórico mensal) e torna-se possível a modelagem sem comprometer o resultado.

Em resumo este experimento utiliza o histórico semanal desde 2005 dividido em período seco e úmido, conforme matrizes das tabelas 6 e 7.

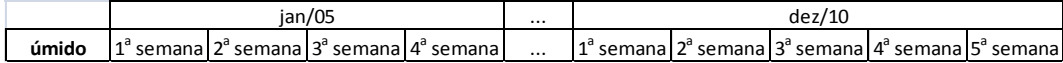

Tabela 6 - Matriz de histórico semanal no período úmido

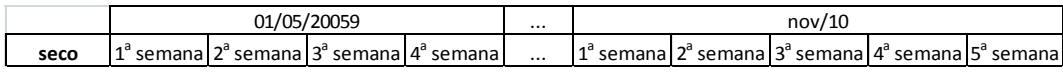

Tabela 7 - Matriz de histórico semanal no período seco

#### **7.1.5. Experimento 5: Série de preços de cada PMO**

Neste caso foram geradas as 2.000 séries para cada primeiro mês dadas pelos Programas Mensais de Operação (PMO) dos meses de Janeiro/2003 a dezembro/2010.

O PMO é uma reunião mensal organizado pelo Operador Nacional do Sistema (ONS) no qual em conjunto com os agentes são definidas as bases para os modelos (Newave e Decomp) a fim de nortear operação do sistema. Neste estudo são definidos:

- Previsão climatológica
- Carga Estimada
- Manutenções previstas de linhas e unidade geradoras
- Contingências
- Níveis de intercâmbio entre submercado, dentre outros.

Entre os dados de saída do modelo estão as 2.000 séries de preço, discretizadas mensalmente, para os 5 anos subsequentes por submercado que foram utilizadas neste modelo. Estas séries foram agrupadas conforme exemplificado abaixo.

1º passo: Gerar as séries do PMO de Janeiro/03 a Dezembro/2010

Utilizando o Newave foram geradas as 2.000 séries mensais do Programa Mensal de Operação para 5 anos a frente. Este procedimento foi realizado para o PMO de janeiro/2003 (conforme tabela 6 abaixo) até dezembro/2010:

• PMO de Janeiro de 2003:

No mês de dezembro de 2002 foi realizada a reunião do Programa Mensal de Operação de Janeiro de 2003, onde foram definidos os parâmetros para a operação do sistema elétrico daquele mês.

Neste caso os dados e parâmetros desta reunião foram implementados no Newave para que fossem geradas as séries de preço verificadas naquele PMO, conforme a tabela 6 a seguir.

| $1^a$ série                                                    |  | jan/03   fev/03   mar/03      dez/07               |  |
|----------------------------------------------------------------|--|----------------------------------------------------|--|
| $2a$ série                                                     |  | jan/03   fev/03   mar/03      dez/07               |  |
| $3a$ série                                                     |  | $\frac{1}{2}$ jan/03   fev/03   mar/03      dez/07 |  |
|                                                                |  | jan/03   fev/03   mar/03      dez/07               |  |
| 2000 <sup>ª</sup> série   jan/03   fev/03   mar/03      dez/07 |  |                                                    |  |

Tabela 8 - Séries do PMO de Janeiro de 2003

O mesmo procedimento foi realizado para com os PMOs dos meses subsequentes até o PMO de Dezembro/2010 (realizado com os dados da reunião realizada em Novembro de 2010) conforme exemplos a seguir:

• PMO de Fevereiro de 2003:

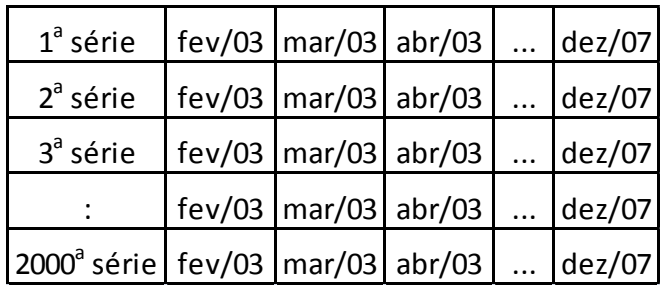

Tabela 9 – Séries do PMO de Fevereiro de 2003

• PMO de Março de 2003:

| $1^a$ série                                                    |  | mar/03  abr/03   mai/03     dez/07 |  |
|----------------------------------------------------------------|--|------------------------------------|--|
| $2a$ série                                                     |  | mar/03  abr/03   jun/03     dez/07 |  |
| $3a$ série                                                     |  | mar/03  abr/03   jul/03    dez/07  |  |
|                                                                |  | mar/03 abr/03 ago/03  dez/07       |  |
| 2000 <sup>a</sup> série   mar/03   abr/03   set/03      dez/07 |  |                                    |  |

Tabela 10 – Séries do PMO de Março de 2003

• PMO de Dezembro de 2010:

| $1^a$ série                                                        | $\vert$ dez/10   jan/11   fev/11   $\vert$ dez/14             |                                                   |  |
|--------------------------------------------------------------------|---------------------------------------------------------------|---------------------------------------------------|--|
| $2a$ série                                                         | $\vert$ dez/10 $\vert$ jan/11   fev/11 $\vert$ $\vert$ dez/14 |                                                   |  |
| $3a$ série                                                         | $\vert$ dez/10 $\vert$ jan/11   fev/11 $\vert$ $\vert$ dez/14 |                                                   |  |
|                                                                    |                                                               | $\vert$ dez/10   jan/11   fev/11   $\vert$ dez/14 |  |
| $\left  2000^{\circ}$ série dez/10 jan/11 fev/11 $\right  $ dez/14 |                                                               |                                                   |  |

Tabela 11 – Séries do PMO de Dezembro de 2010

2<sup>º</sup> passo: Separar o primeiro mês gerado em cada PMO (vide retângulos

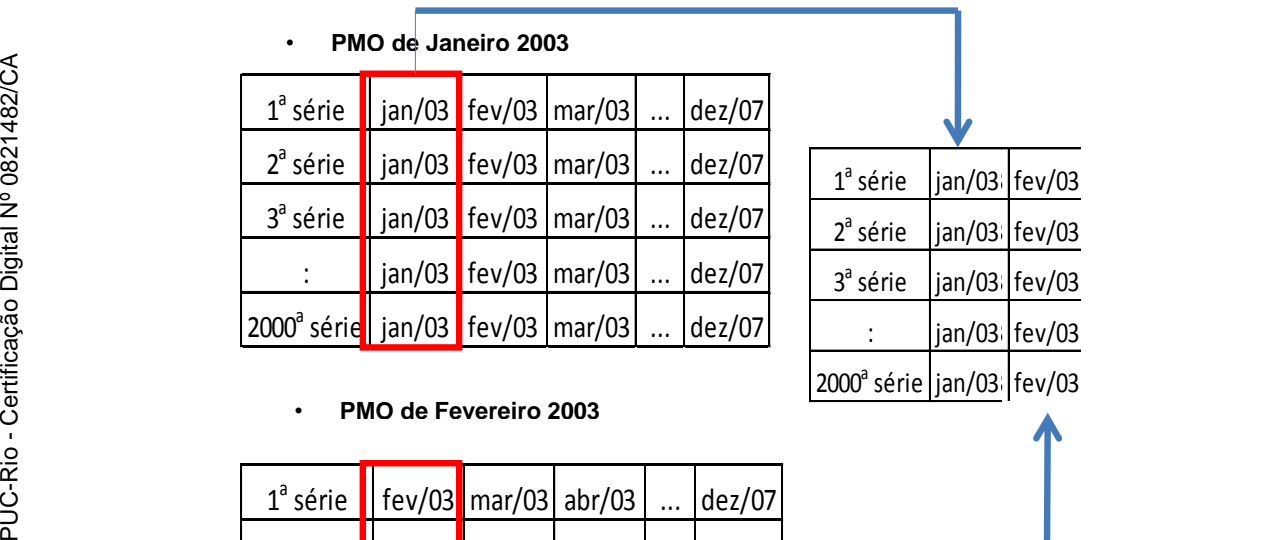

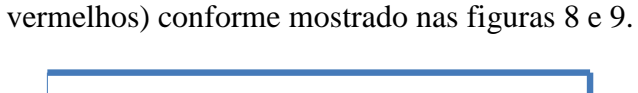

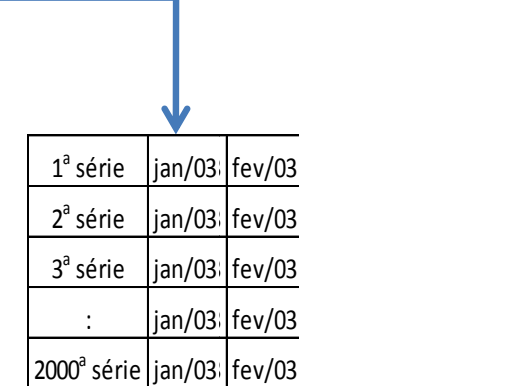

# • **PMO de Fevereiro 2003**

| $1^{\circ}$ série    fev/03 mar/03 abr/03    dez/07            |  |                                    |  |                  |
|----------------------------------------------------------------|--|------------------------------------|--|------------------|
| $2^{a}$ série    fev/03    mar/03    abr/03                    |  |                                    |  | $\text{dez}/07$  |
| $3^{a}$ série    fev/03   mar/03  abr/03                       |  |                                    |  | $\frac{dez}{07}$ |
|                                                                |  | $\frac{1}{2}$ fev/03 mar/03 abr/03 |  | $\frac{dez}{07}$ |
| 2000 <sup>ª</sup> série   fev/03   mar/03   abr/03      dez/07 |  |                                    |  |                  |
|                                                                |  |                                    |  |                  |

Figura 7 – Formação da matriz "PMOs ajustado"

|                                    | • PMO de Marco 2003   |                 |        |           |           |        |  |                                                  |  |                             |            |        |
|------------------------------------|-----------------------|-----------------|--------|-----------|-----------|--------|--|--------------------------------------------------|--|-----------------------------|------------|--------|
| $1^a$ série                        | $mar/03$ abr/03       |                 | mai/03 | $\ddotsc$ |           | dez/07 |  |                                                  |  |                             |            |        |
| 2 <sup>ª</sup> série               |                       | $max/03$ abr/03 | jun/03 | $\cdots$  |           | dez/07 |  | $1a$ série                                       |  | jan/03 fev/03 mar/03        |            | dez/10 |
| $3a$ série                         | $mar/03$ abr/03       |                 | jul/03 | $\cdots$  |           | dez/07 |  | 2 <sup>ª</sup> série                             |  | jan/03   fev/03 mar/03      |            | dez/10 |
| ÷                                  |                       | $mar/03$ abr/03 | ago/03 | $\cdots$  |           | dez/07 |  | 3 <sup>ª</sup> série                             |  | jan/03   fev/03 mar/03      | $\ddotsc$  | dez/10 |
| $2000^{\circ}$ série mar/03 abr/03 |                       |                 | set/03 |           |           | dez/07 |  | $\ddot{\phantom{a}}$                             |  | jan/03   fev/03 mar/03      | $\ddotsc$  | dez/10 |
|                                    |                       |                 |        |           |           |        |  | 2000 <sup>ª</sup> série   jan/03   fev/03 mar/03 |  |                             | $\dddotsc$ | dez/10 |
|                                    | • PMO de Dezembro2010 |                 |        |           |           |        |  |                                                  |  | <b>Matriz PMOs ajustado</b> |            |        |
| $1^a$ série                        | dez/10                | jan/11          | fev/11 |           |           | dez/14 |  |                                                  |  |                             |            |        |
| 2 <sup>ª</sup> série               | dez/10                | jan/11          | fev/11 |           | $\ddotsc$ | dez/14 |  |                                                  |  |                             |            |        |
| $3a$ série                         | dez/10                | jan/11          | fev/11 |           |           | dez/14 |  |                                                  |  |                             |            |        |
|                                    | dez/10                | jan/11          | fev/11 |           | $\ddotsc$ | dez/14 |  |                                                  |  |                             |            |        |
| $2000^{\circ}$ série               | dez/10                | jan/11          | fev/11 |           |           | dez/14 |  |                                                  |  |                             |            |        |
|                                    |                       |                 |        |           |           |        |  |                                                  |  |                             |            |        |

Figura 8 – Continuação da formação da matriz "PMOs ajustado"

3º passo: Separar a matriz em duas correspondentes ao período seco e úmido. Como resultado tem-se as matrizes "PMOs ajustado" divididas em períodos seco e úmido:

|                                              |                                                          | 3 <sup>°</sup> passo: Separar a matriz em duas correspondentes ao po |        |                                                         |        |          |        |
|----------------------------------------------|----------------------------------------------------------|----------------------------------------------------------------------|--------|---------------------------------------------------------|--------|----------|--------|
|                                              | úmido. Como resultado tem-se as matrizes "PMOs ajustado" |                                                                      |        |                                                         |        |          |        |
|                                              | períodos seco e úmido:                                   |                                                                      |        |                                                         |        |          |        |
| PUC-Rio - Certificação Digital Nº 0821482/CA |                                                          |                                                                      |        |                                                         |        |          |        |
|                                              |                                                          | $1a$ série                                                           | jan/03 | fev/03                                                  | mar/03 | .        | dez/10 |
|                                              |                                                          | 2 <sup>ª</sup> série                                                 | jan/03 | fev/03                                                  | mar/03 |          | dez/10 |
|                                              |                                                          | $3a$ série                                                           | jan/03 | fev/03                                                  | mar/03 |          | dez/10 |
|                                              |                                                          |                                                                      | jan/03 | fev/03                                                  | mar/03 |          | dez/10 |
|                                              |                                                          | 2000 <sup>ª</sup> série                                              | jan/03 | fev/03                                                  | mar/03 |          | dez/10 |
|                                              |                                                          |                                                                      |        | Tabela 12 - Matriz "PMOs ajustado" para o período úmido |        |          |        |
|                                              |                                                          | $1a$ série                                                           | mai/03 | jun/03                                                  | jul/03 | $\cdots$ | nov/10 |
|                                              |                                                          | 2 <sup>ª</sup> série                                                 | mai/03 | jun/03                                                  | jul/03 | $\cdots$ | nov/10 |
|                                              |                                                          | $3a$ série                                                           | mai/03 | jun/03                                                  | jul/03 | $\cdots$ | nov/10 |
|                                              |                                                          |                                                                      | mai/03 | jun/03                                                  | jul/03 | $\cdots$ | nov/10 |
|                                              |                                                          | 2000 <sup>ª</sup> série                                              | mai/03 | jun/03                                                  | jul/03 |          | nov/10 |

Tabela 12 – Matriz "PMOs ajustado" para o período úmido

| $1^a$ série             | mai/03 | jun/03 | jul/03 | $\cdots$ | nov/10 |
|-------------------------|--------|--------|--------|----------|--------|
| $2a$ série              | mai/03 | jun/03 | jul/03 | $\cdots$ | nov/10 |
| $3a$ série              | mai/03 | jun/03 | jul/03 | $\cdots$ | nov/10 |
|                         | mai/03 | jun/03 | jul/03 | $\cdots$ | nov/10 |
| 2000 <sup>ª</sup> série | mai/03 | jun/03 | jul/03 | $\cdots$ | nov/10 |

Tabela 13 – Matriz "PMOs ajustado" para o período seco

Como pode ser verificado esta matriz só pode ser construída após a passagem dos meses e a realização dos PMOs, pois é utilizada da geração de cenários de cada primeiro mês gerado nos Programas Mensais de Operação.

Após a formação da matriz "PMOs ajustada" da mesma forma que nos experimentos anteriores foi elaborado, conforme será mostrado a seguir, um Algoritmo Genético para comparar as colunas das matrizes acima com o processo estocástico definido, através do teste de *Kolmogorov-Smirnov* (Kstest2), de forma que tivessem distribuições aproximadas.

#### **7.2. Parâmetros do algoritmo genético implementado**

#### **7.2.1. Representação do Cromossoma**

Diante da definição do processo estocástico e considerando as características do sistema brasileiro o cromossoma foi representado por 4 genes que mostram as variáveis do processo de reversão à média:

- Velocidade de reversão à média de subida (vu)
- Velocidade de reversão à média de descida (vd)
- Nível de reversão à média (Ybarra)
- $\bullet$  Volatilidade (s)

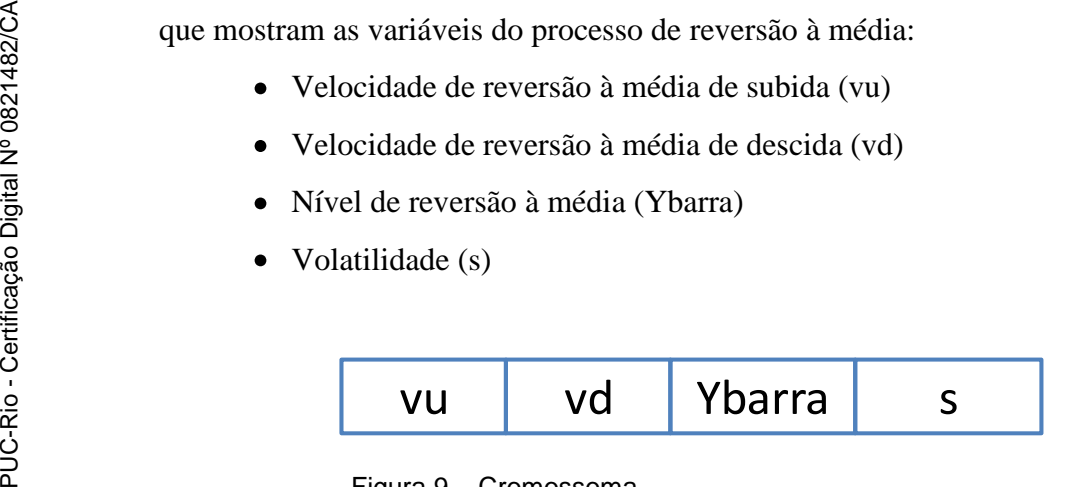

Figura 9 – Cromossoma

Ao estudar o comportamento histórico do Preço de Liquidação das Diferenças (PLD), conforme já mencionado, verifica-se que as velocidades de reversão a média quando o preço esta aumentando e diferente do comportamento de descida. Desta forma definiu-se que o processo com duas velocidades e representado da forma da equaçôes (6) e (7):

$$
Se Y < Ybarra
$$
\n
$$
d(\ln Y) = \nu u(\ln Ybarra - \ln Y)dt + Sdz
$$
\n
$$
(6)
$$

$$
Se Y > Ybarra
$$
  
\n
$$
d(lnY) = vd(lnYbarra - lnY)dt + Sdz
$$
\n(7)

Sendo,

Y : PLD (Preco de Liquidacao das Diferencas)

# **7.2.2. Função de Avaliação**

O objetivo do Algoritmo Genético é encontrar o valor dos parâmetros do processo estocástico que permite tornar as distribuições do processo estocástico estudado mais próximas às distribuições formadas pelos valores das matrizes estudadas, que serão apresentadas no item 8.2. Para este fim emprega-se o teste *Kolmogorov-Smirnov,* detalhes sobre este teste podem ser verificados no Apêndice B. O teste é usado para determinar se duas distribuições de probabilidade subjacentes diferem uma da outra ou se uma das distribuições de probabilidade subjacentes difere da distribuição em hipótese, em qualquer dos casos com base em amostras finitas.

No teste, a hipótese nula<sup>9</sup> é que os vetores comparados, neste caso matriz de preços histórico de cada experimento e a matriz gerada pelo AG, são da mesma distribuição contínua. A hipótese alternativa é que eles são de diferentes distribuições contínuas. O resultado da hipótese é 1 (h=1) se o teste rejeita a hipótese nula no nível de significância de 5%, isto é, o grau de confiança das distribuições dos vetores serem iguais é de 95% . Por outro lado a hipótese nula (ou seja, os vetores possuírem a mesma distribuição) quando o "p valor"<sup>10</sup> encontrado é maior do que o índice de significância. O teste também tem como saída o parâmetro *k* que mede a maior distância entre os vetores comparados.

A avaliação do cromossoma (j) inicia-se com a primeira iteração (i=1) atribuindo valores aos genes (parâmetros do processo estocásticos) e o algoritmo calcula 2.000 cenários de preço ao longo do horizonte do experimento e compara

**.** 

<sup>9</sup> A hipótese nula é uma hipótese tida como verdadeira até que provas estatísticas indiquem o contrário.

 $10$  P valor é o nome que se dá à probabilidade de se observar um resultado tão ou mais extremo que o da amostra, supondo que a hipótese nula seja verdadeira (Gardner, 1986).

a distribuição de cada uma matriz utilizada como referência gerando um valor de parâmetro *k* (discutido no parágrafo anterior).

A função de avaliação consiste no somatório dos *k* encontrados e tem como objetivo a minimização deste parâmetro.

$$
A_{j} = \sum_{i=1}^{2000} N^{*} k_{i} \begin{cases} N=1 & \text{se } p \ge \alpha \\ N=1000 & \text{se } p < \alpha \end{cases}
$$
 (8)

Onde:

- A : Função de Avaliação
- i : numero da série
- i : avaliação do cromossoma:
- $\bullet$  k : desvio máximo
- $\bullet$  P : p valor
- $\bullet$   $\alpha$  : nível de significância
- · N : penalização

# **7.2.3. Restrições**

As restrições do modelo estão identificadas nas equações abaixo:

Restrição 1:  $\bullet$ 

```
P valores > nível de significância (9)
```
Em caso de não satisfazer esta restrição o valor de k é penalizado e multiplicado por 1.000.

• Restrição 2:

Preço mínimo do PLD **<=** Y barra **<=** Preço máximo do PLD (10)

Sendo,

- Preço mínimo do PLD = 12,80 R\$/MWh (valor definido pela ANEEL que para 2011)
- Preço máximo do PLD =  $622,21$  R\$/MWh (valor definido pela ANEEL que para 2011)

Trata-se de uma restrição *hard*, ou seja, em todas as iterações o cromossoma deve respeitar esta condição para ser considerado válido.

# **7.2.4. Seleção**

O método de seleção escolhido foi a Roleta que consiste em selecionar um indivíduo com chance proporcional à sua função de avaliação. O indivíduo é escolhido de acordo com uma variável aleatória. Porém, quanto maior sua função de avaliação, mais chance ele tem de ser escolhido. A vantagem deste método é a tendência a selecionar sempre os indivíduos mais aptos, sem deixar de lado a diversidade dos menos aptos.

#### **7.2.5. Operadores e parâmetros do AG**

Como operadores genéticos e parâmetros utilizados no melhor algoritmo foram:

- *Crossover* de um ponto com taxa = 70%
- $\bullet$  Mutação uniforme com taxa = 8%
- $\bullet$  Tamanho da população = 150 indivíduos
- $\bullet$  Numero de gerações = 100

# **7.3.Resultado**

A tabela 14 mostra os parâmetros calculados para cada processo estocástico modelado indicados nos experimentos. Na tabela pode-se verificar a característica sazonal do sistema elétrico brasileiro evidenciado pelas médias de longo prazo nos períodos úmidos que são muito inferiores aos períodos secos (conforme se pode verificar no histórico).

Outro ponto de destaque foram às médias de longo prazo do experimento semanal que utilizou o histórico desde 2005 (menos influenciado pela redução da demanda advinda do racionamento) que apresentou valores superiores aos demais que incluía na matriz de histórico comparativa os anos de 2003 e 2004.

|                         |        | Exp <sub>2</sub><br>Exp 1 |              |         | Exp <sub>3</sub> |        | Exp 4        | Exp <sub>5</sub> |              |
|-------------------------|--------|---------------------------|--------------|---------|------------------|--------|--------------|------------------|--------------|
|                         |        | Seco                      | <b>Umido</b> | Seco    | <b>Umido</b>     | Seco   | <b>Umido</b> | Seco             | <b>Umido</b> |
| velocidade de           |        |                           |              |         |                  |        |              |                  |              |
| reversao a média        | 2,178  | 3,176                     | 7,281        | 3,460   | 4,572            | 3,098  | 7,742        | 1,166            | 5,222        |
| de subida               |        |                           |              |         |                  |        |              |                  |              |
| velocidade de           |        |                           |              |         |                  |        |              |                  |              |
| reversao a média        | 1,529  | 1,797                     | 1,140        | 3,912   | 1,717            | 9,963  | 6,213        | 1,358            | 1,874        |
| de descida              |        |                           |              |         |                  |        |              |                  |              |
| média de longo<br>prazo | 66,692 | 66,664                    | 25,230       | 67,211  | 24,542           | 97,893 | 33,870       | 92,189           | 42,923       |
| volatilidade            | 1,381  | 1,496                     | 1,072        | 1,618   | 1,201            | 1,543  | 1,701        | 1,305            | 1,758        |
| <b>Fitness</b>          | 38.875 | 5.863                     | 854          | 177.209 | 417.390          | 46.050 | 417.390      | 301.666          | 294.337      |

Tabela 14 – Parâmetros dos processos de reversão à média indicadas pelo GA

O experimento 1 foi descartado, pois por não esta dividido nos período seco e úmido apresenta parâmetros menos aderentes a realidade e portanto não foi utilizado nas análises que serão apresentadas adiante.

Pela análise da tabela 14 acima se pode verificar as diferenças as médias de longo prazo para os períodos seco e úmido, no qual o primeiro possui valores maiores por compreender meses em que existe menor abundancia de chuva. Além das diferenças marcantes nas velocidades de reversão dos dois períodos.

#### **7.4. Análises dos Experimentos**

Como foram realizados diversos experimentos e para possibilitar a comparação do melhor processo estocástico (melhor indivíduo encontrado em cada GA), foram realizados alguns testes (teste de convergência, análise com histogramas, cálculo dos erros médio e quadrático e teste prático), que serão detalhados nas próximas seções, para observar a aderência dos processos estocásticos e o grau de assertividades em relação à realidade.

Assim, para possibilitar a comparação com a realidade do Newave para cada processo estocástico citado no parágrafo anterior foram gerados 2.000 cenários para os anos de 2009 e 2010. A escolha destes anos não foi aleatória, os mesmos foram utilizados por serem anos com características hidrológicas distintas. Conforme já discutido anteriormente o setor elétrico brasileiro e consequentemente os preços da energia elétrica são diretamente influenciado pelo volumes de chuvas.

O ano de 2009 foi marcado pela influência do fenômeno "El Nino" que tem como característica apresentar uma pluviosidade acima da média e diante disto este foi um ano de preços abaixo da média histórica. Em contrapartida o ano 2010 apresentou um volume de chuvas ligeiramente abaixo da média impactando diretamente na elevação dos preços.

# **7.4.1. Teste de Convergência**

Este tese foi realizado, pois apresenta o grau de confiança de dois vetores possuírem a mesma distribuição. Desta forma a partir da geração de cenários utilizando o processo estocástico de cada experimento do capítulo anterior foram realizados os testes de Kolmogorov-Smirnov no Matlab para verificar a convergência dos experimentos, grau de confiança, em relação ao histórico de preço e com a matriz "PMOs ajustado", respectivamente as matrizes das tabelas 2 juntamente com 3 e 12 juntamente com a 13.

Pode-se observar pelas tabelas 15 e 16 apresentadas a seguir que a convergência das séries geradas pelos processos estocásticos e as séries reais, seja pelo histórico de PLD, seja pelos cenários gerados pela matriz "PMOs ajustado" tiveram valores satisfatórios.

### **7.4.2.Comparativo com o histórico**

A primeira comparação foi feita com a geração de cenários a partir dos processos estocásticos encontrados em cada experimentos e o histórico do PLD (tabela 1 apresentada anteriormente) para os anos de 2009 de 2010. Os valores encontrados são apresentados na tabela 15:

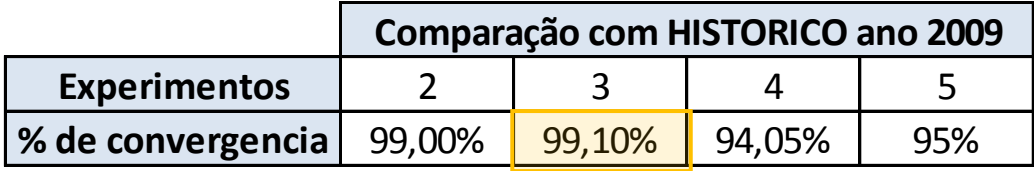

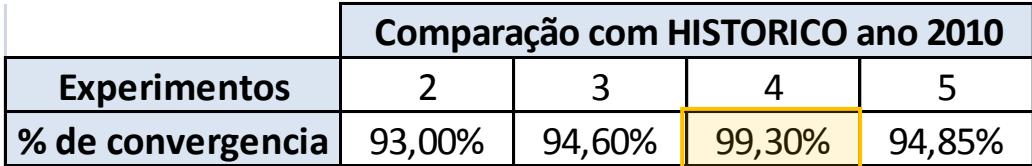

Tabela 15 – Teste de convergência (histórico)

Observa-se que na tabela 15 que os experimentos que apresentaram maior convergência em relação ao histórico de preços do PLD foram os experimentos 3 e 4 para respectivamente os anos de 2009 e 2010.

# **7.4.3.Comparativo com os PMOs**

Nesta segunda etapa a geração de cenários com os melhores processos estocásticos encontrados foi comparada com os cenários do PLD da matriz "PMOs ajustado" (tabela 12 e 13 apresentadas anteriormente) para os anos de 2009 de 2010. Os resultados são apresentados a seguir:

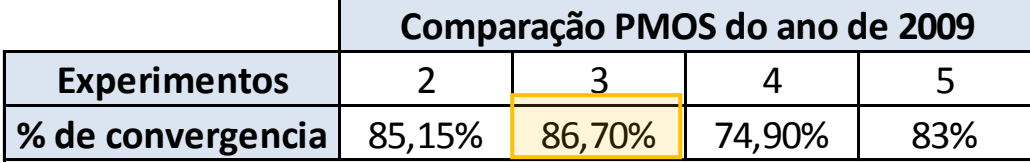

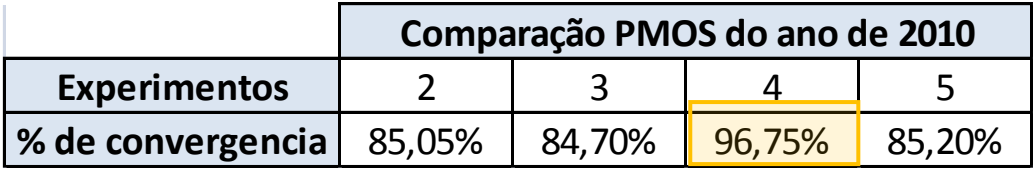

Tabela 16 - Teste de convergência (PMOs)

Novamente pode-se vericar que os experimentos que apresentaram os melhores resultados foram os experimentos 3 e 4 para respectivamente os anos de 2009 e 2010 cujos motivos discutiremos a seguir.

Para auxiliar no desenvolvimento de um GA é importante o maior número de dados para a série estudada, esta característica pode ser verificada neste testes pois os melhores resultados para os anos de 2009 e 2010 respectivamente foram os processos estocáticos obtidos a partir dos experimento 3 e 4 cuja matriz de comparação possuia dados semanais e portanto maior volume de dados que as matrizes baseadas em dados mensais.

Outra característica que devemos observar é o impacto da afluência (volume de chuvas) nos anos escolhidos, os cenários gerados a partir processo estocástico do experimento 3 por possuir uma média de longo prazo menor que o do experimento 4 apresentou uma aderência melhor ao ano de 2009 que teve uma alta pluviosidade. Vale lembrar que o experimento .3 utiliza o histórico desde

2003 e a média de longo prazo com valor menor se deve ao histórico contaminado com a redução do consumo pós-racionamento.

Já o ano de 2010 em que ocorre o inverso (menor volume de chuvas) os cenários gerados pelo processo estocástico obtido no experimento 4 por ter a maior média de longo prazo apresentou resultados melhores de convergencia que os demais. Isto se deve a este processo estocástico ter sido obtido a partir da comparação com o histórico desde 2005, ou seja, com menor "contaminação" da redução de consumo pós-racionamento.

#### **7.4.4.Histogramas**

O histograma é um estudo importante neste caso para verificar a distribuição dos cenários dos processos estocásticos e compará-los com a realidade. Com este intuito esta seção irá apresentar a distribuição dos cenários para 12 meses com base na apresentação de histogramas para o ano de 2009, para todos os processos estocásticos de cada experimentos realizados e os histogramas gerados pelas séries geradas pelo Newave com base no PMO de Dezembro de 2008 e as séries da matriz "PMOs ajustado" (tabela 12 e 13).

Pode-se notar que o histograma da Figura 10 (séries geradas pelo Newave) apresenta grande concentração de cenários com valores acima de 500 R\$/MWh, pois nas séries geradas a tendência hidrológica para dezembro/2008 não era favorável, mas na prática este baixo volume de chuvas esperado não se confirmou. Podemos inferir verificando os dados fornecidos pelo Newave que esse programa tende a perpetuar a situação hidrológica do momento, sendo ela ruim ou boa, o que não se reflete na realidade do ano e gera instabilidade no setor e grande volatilidade no preço de curto-prazo.

A figura 11 apresenta os resultados mais próximos da realidade dos preços (PLD) já que são os oriundos do primeiro mês gerado de cada PMO (conforme foi elaborado para a matriz "PMOs ajustado"). Esta matriz servirá como parâmetros de comparação positiva com os demais histogramas. Com os histogramas observa-se que a distribuição de cenários gerados pelos processos estocásticos obtido para cada experimento do capítulo anterior não apontam valores extremos, sendo esta uma das limitações do movimento de reversão à média, já discutida no capítulo 6, entretanto, apresentam resultados mais coerentes com os cenários gerados na matriz "PMOs ajustado", apresentada nas tabelas 12 e 13.

Novamente, conforme já visto no teste anterior, o experimento 3 (figura 13), utilizou dados semanais e possui médias de longo prazo menores, produziu o melhor resultado para o ano de 2009

Legenda:

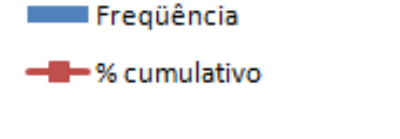

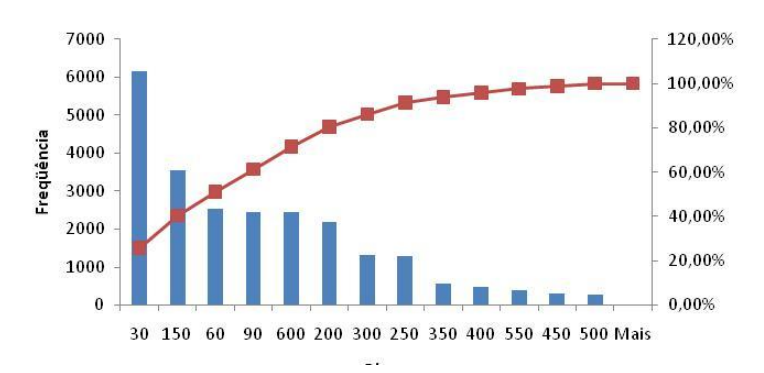

Figura 10 - Histograma dos cenários de 12 meses gerados pelos Newave de Janeiro/09

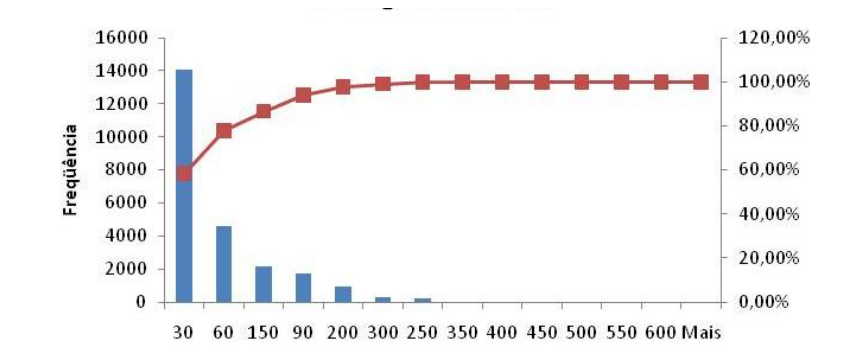

Figura 11- Histograma dos cen**á**rios de 12 meses gerados pelos "PMOs ajustado" de Janeiro a Dezembro/09

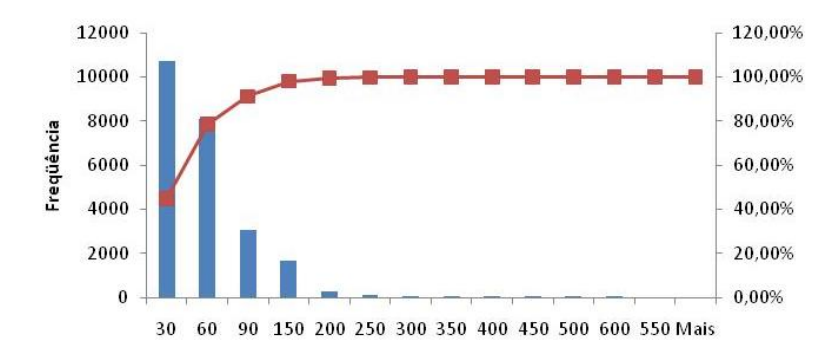

Figura 12 - Histograma dos cenários de 12 meses gerados pelo MRM do experimento 2

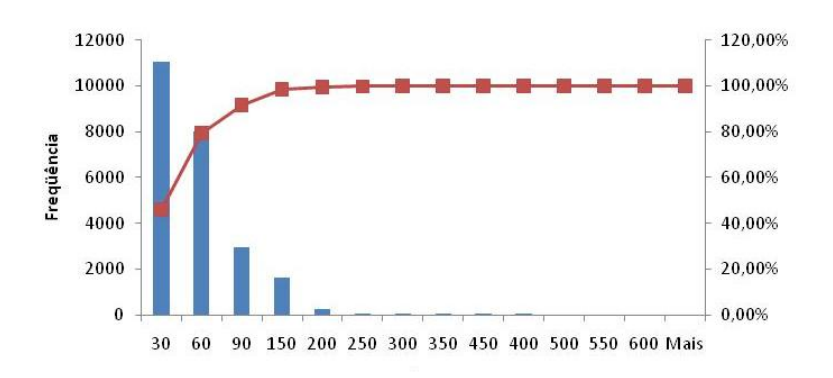

Figura 13 - Histograma dos cenários de 12 meses gerados pelo MRM do experimento 3

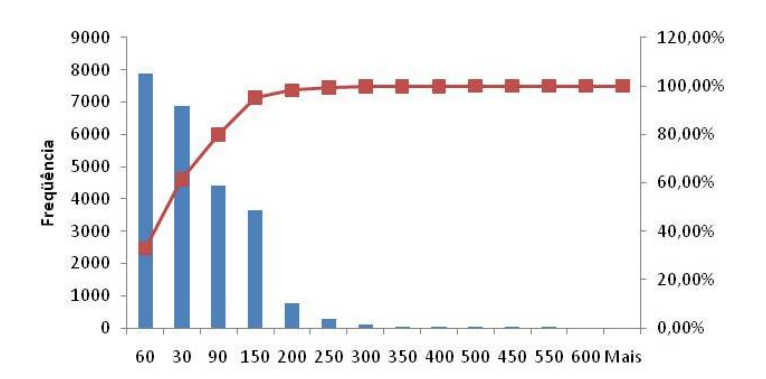

Figura 14 - Histograma dos cenários de 12 meses gerados pelo MRM do experimento 4

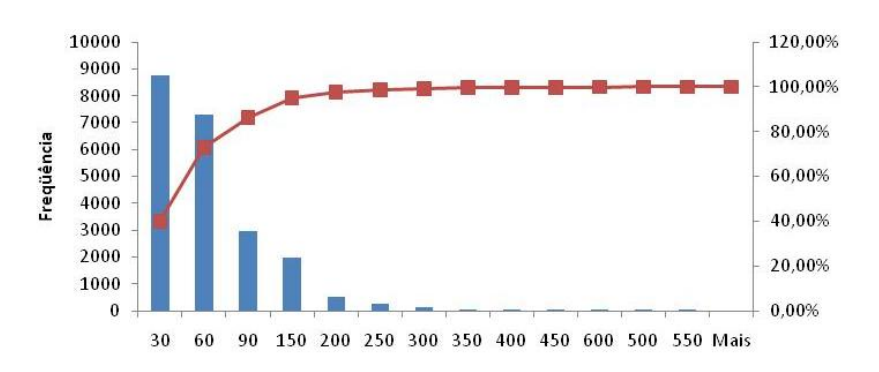

Figura 15 - Histograma dos cenários de 12 meses gerados pelo MRM do experimento 5

## **7.4.5. Erros**

Nesta etapa foram analisados os erros (relativos e médios quadrático $11$ ) novamente dos cenários obtidos a partir dos processos estocásticos de cada experimento em relação ao histórico (tabela 1) e os apresentados pela matriz "PMOs ajustado" (tabela 12 e 13), também para os anos de 2009 e 2010.

Pode-se verificar que os erros apresentados pelos cenários, destacados na tabela 15, gerados pelos processos estocásticos dos experimentos são menores que os apresentados pelo Newave.

Vale destacar que os melhores resultados desta seção, menores erros apresentados na Tabela 17, foram obtidos com o processo estocástico dos experimentos 3 e 4 que possuíam um número maior de dados já que utilizaram os dados semanais.

|                        |                          |                   |               | 2010           |      |                                                    |      |
|------------------------|--------------------------|-------------------|---------------|----------------|------|----------------------------------------------------|------|
|                        | <b>Experimentos</b>      | <b>PMOs Ajust</b> | <b>Newave</b> | $\overline{2}$ | 3    | $\overline{4}$                                     | 5    |
|                        | erro relativo            | 16                | 51            | 41             | 40   | 37                                                 | 23   |
| historico              | erro médio<br>quadrático | 1105              | 4543          | 3095           | 2846 | 2526                                               | 4013 |
|                        | erro relativo            | 0                 | 49            | 38             | 37   | 34                                                 | 55   |
| <b>PMO<sub>s</sub></b> | erro médio<br>quadrático | 0                 | 4513          | 3047           | 2736 | 2389<br>$\overline{a}$<br>48<br>4106<br>58<br>6121 | 3670 |
|                        | <b>Experimentos</b>      |                   |               |                |      |                                                    |      |
|                        |                          |                   |               | 2009           |      |                                                    |      |
|                        |                          | <b>PMOs Ajust</b> | <b>Newave</b> | $\overline{2}$ | 3    |                                                    | 5    |
|                        | erro relativo            | 18                | 70            | 35             | 35   |                                                    | 13   |
| historico              | erro médio<br>quadrático | 1872              | 49710         | 2354           | 2225 |                                                    | 3659 |
|                        | erro relativo            | $\mathbf 0$       | 133           | 44             | 44   |                                                    | 5689 |
| <b>PMOs</b>            | erro médio<br>quadrático | $\mathbf 0$       | 45472         | 4320           | 4302 |                                                    | 66   |

**Tabela 17** – Valor Médio dos Erros

**.** 

$$
\begin{aligned} \text{Error relative } \frac{1}{n} &= \sum \varepsilon \\ \text{Error médio quadratic} & \frac{1}{n} = \sum \varepsilon^2 \end{aligned}
$$

<sup>11</sup>Erro Absoluto: ε indicar formula

#### **7.4.6. Análise do valor de compra de energia**

No Mercado de energia a grande dificuldade é analisar os possíveis ganhos ou perdas nas compras e vendas de energia e traçar as estratégias do portfólio. No caso de um cliente solicitar uma proposta de compra de energia a uma empresa comercializadora esta terá duas alternativas: vender a energia e imediatamente comprar este volume junto a uma geradora ou vender a energia e adquirir o volume para suprir o consumidor mensalmente no mercado de curto-prazo, ou seja, a preço indexado ao spot (PLD).

Para analisar a eficácia dos processos estocásticos adquiridos nos experimentos do capítulo 7 frente ao problema relatado no parágrafo anterior, a seguir foi realizada a simulação de um contrato de venda de energia a um preço fixo sendo que a compra da energia é realizada ao PLD. A simulação foi realizada tanto para o ano de 2009 quanto para 2010 e os resultados serão apresentados na tabela 16.

Os cenários de PLD foram gerados utilizando:

- cenários de preços obtido a partir dos processos estocásticos de cada experimento (capítulo 7)
- séries de preços da matriz "PMOs ajustado" e
- cenários preços obtidos pelo Newave no PMO realizado no mês anterior à venda (neste caso PMOs de Janeiro/09 e Janeiro/10 que ocorreram respectivamente em Dezembro/08 e Dezembro/09). .

Neste caso o agente vende a energia "descoberta", ou seja, sem ter o volume de energia em seu portfólio. Deve-se adquirir esta energia através do PLD. Neste caso o resultado da operação de compra e venda esta descrito na equação (11):

$$
VPL \text{ compra} = \left(\sum_{1}^{T} P_V - PLD\right)^{n}
$$
 (11)

Dados do contrato:

- Preço de Compra = PLD  $\bullet$
- Preço de Venda Pv = 100 R\$/MWh  $\bullet$
- Tempo de Expiração  $T = 12$  meses  $\bullet$
- Taxa de desconto  $r = 8\%$ aa  $\bullet$
- $\Delta t = 1$  mês

Pelos resultados apresentados na tabela 7 podemos verificar que os experimentos que tem melhor coerência com a realidade, ou seja, valores mais próximos ao real e aos valores gerado da matriz "PMOs ajustado". Pode-se destacar que todos os resultados simulados a partir dos processos estocásticos apresentam valores mais aderentes que o valor apontado pelo Newave

| 2010                                        |                   |               |      |                |     |     |     |  |  |  |
|---------------------------------------------|-------------------|---------------|------|----------------|-----|-----|-----|--|--|--|
| <b>Experimentos</b>                         | <b>PMOs Aiust</b> | <b>Newave</b> | hal  | $\overline{2}$ | 3   | Δ   | 5   |  |  |  |
| ganho/perda com<br>venda short<br>(R\$/MWh) | 385               | 927           | 357  | 677            | 694 | 466 | 581 |  |  |  |
|                                             |                   |               |      |                |     |     |     |  |  |  |
|                                             |                   |               | 2009 |                |     |     |     |  |  |  |
| <b>Experimentos</b>                         | <b>PMOs Aiust</b> | <b>Newave</b> | Real | $\overline{2}$ | э   | 4   | 5   |  |  |  |
| ganho/perda com<br>venda short<br>(R\$/MWh) | 647               | -840          | 735  | 663            | 582 | 372 | 576 |  |  |  |

Tabela 18 – Valor esperado dos contratos

Novamente fica evidente a aderência dos processos estocásticos dos experimentos 3 e 4 com respectivamente o resultado das simulações para os anos de 2009 (que teve hidrologia favorável) e 2010 (que apresentou chuvas próximas a média). Este fato se deve as diferenças entre as médias de longo prazo já discutida anteriormente.

Também pode-se destacar, mais uma vez, que os processos estocásticos dos experimentos com históricos semanais (3 e 4), que possuiam maior massa de dados, apresentaram os melhores resultados.